# **Flexible Computational Science Infrastructure (FleCSI)**

17th Annual Workshop on Charm++ and Its Applications

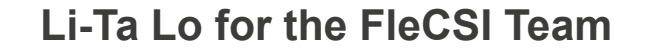

May 1, 2019

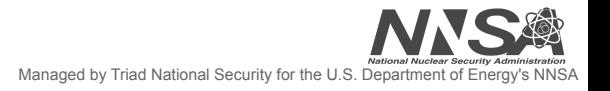

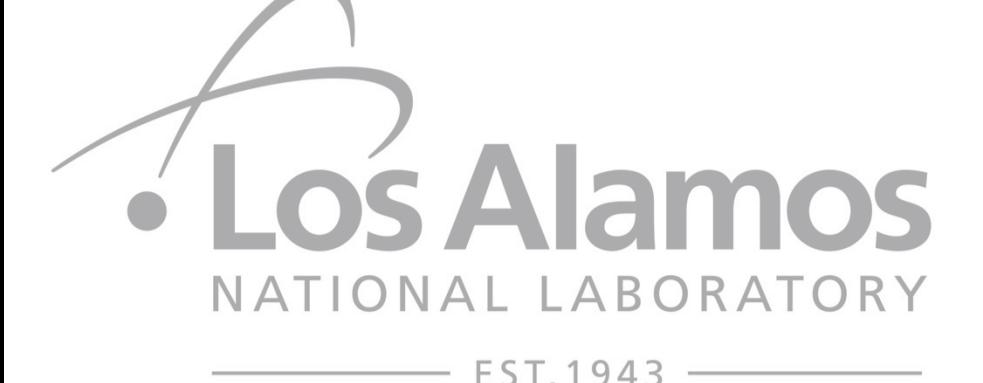

#### **Ristra Big Picture Advanced Technology Development & Mitigation (ATDM)**

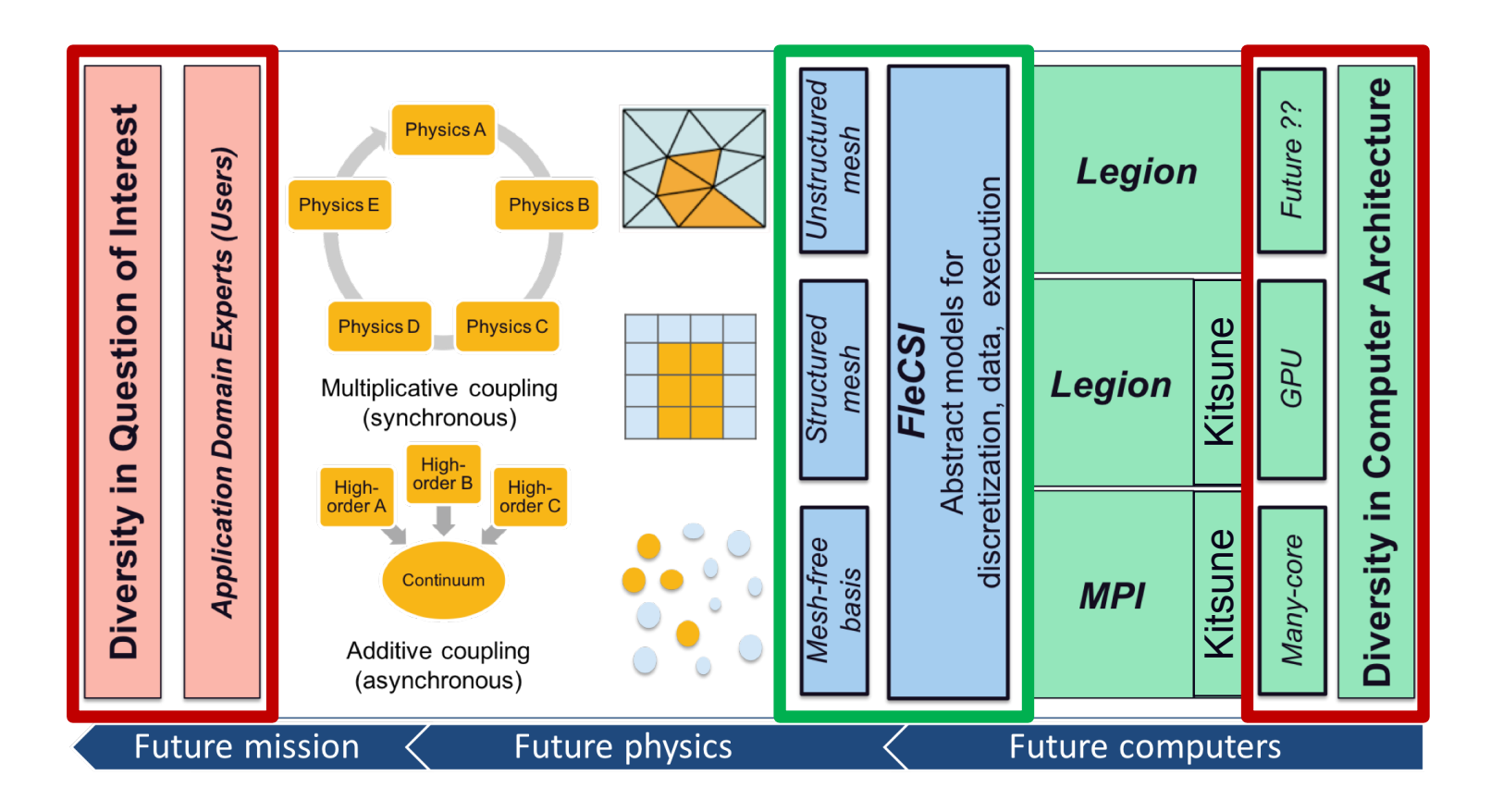

### **What is FleCSI?**

#### **FleCSI is a C++ programming system for developing multi-physics simulation codes**

- **Runtime abstraction layer** 
	- High-level user interface, mid-level static specialization, low-level building blocks, tasking and fine-grained threading back-ends
- **Programming model** 
	- Data, execution, and control models
- **Useful data structure support** 
	- Mesh, N-Tree (N=3  $\rightarrow$  Octree), and Set topologies

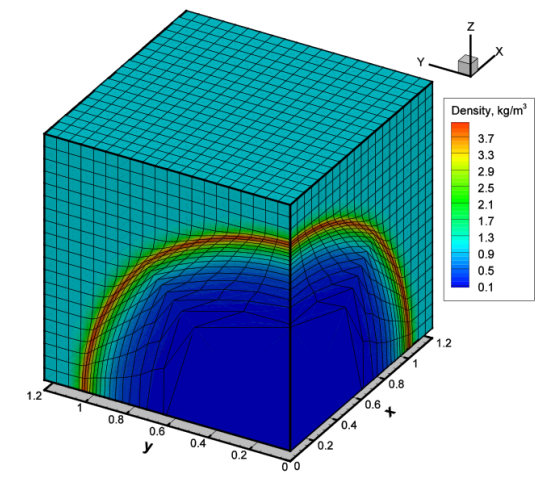

FleCSI: Pure 3D Lagrangian Sedov

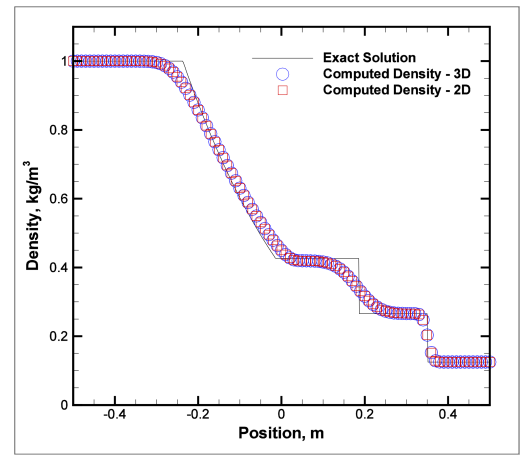

FleCSI: 2D/3D Eulerian Sod

#### **The FleCSI programming structure is designed to encourage separation of concerns…**

**What Who**

**Application Development Physicists & Applied Mathematicians** 

**FleCSI Specialization Development Computational Scientists** 

**FleCSI Core** Computer Scientists

#### **Ristra Big Picture Advanced Technology Development & Mitigation (ATDM)**

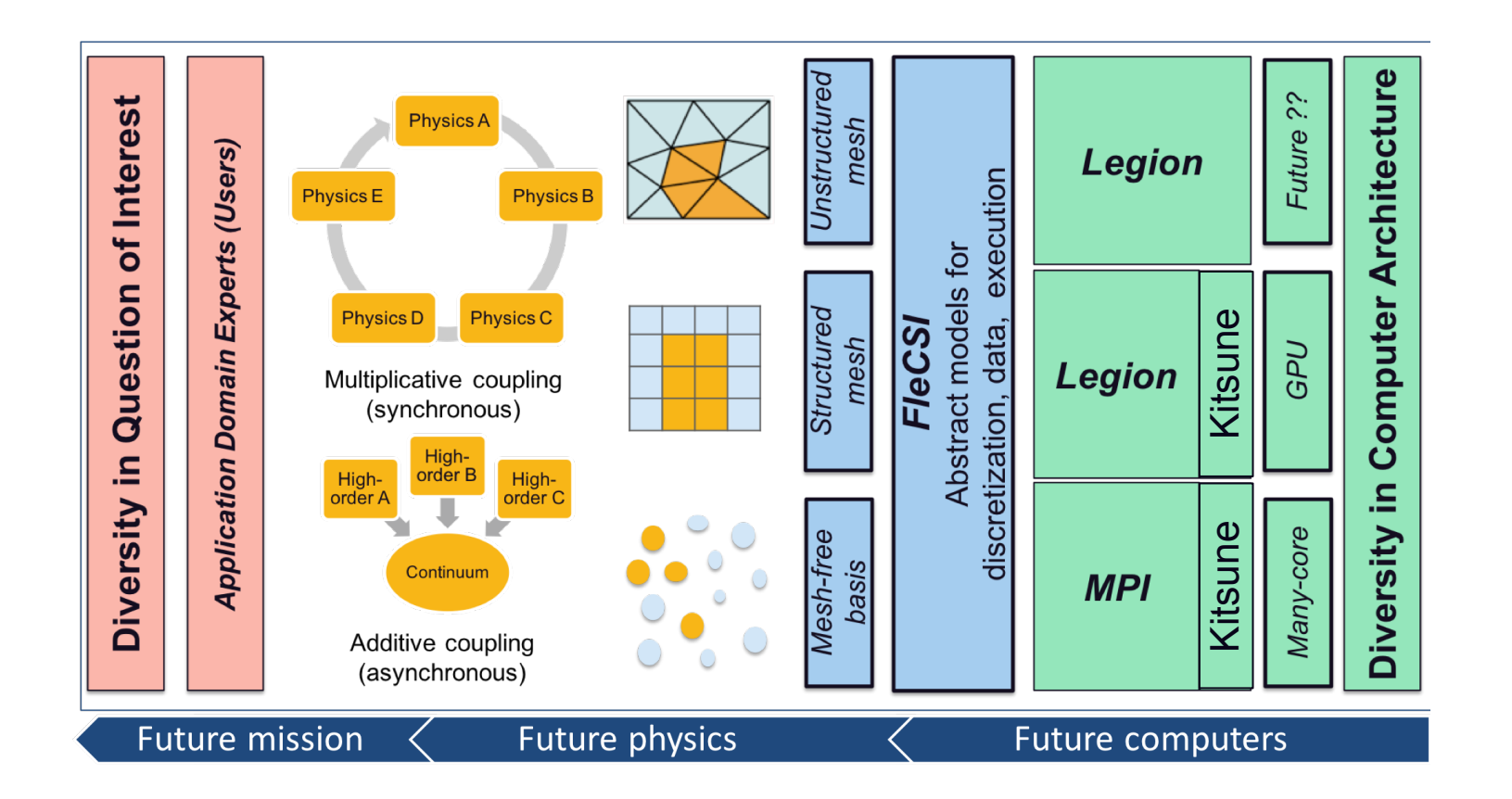

#### **Ristra Big Picture Advanced Technology Development & Mitigation (ATDM)**

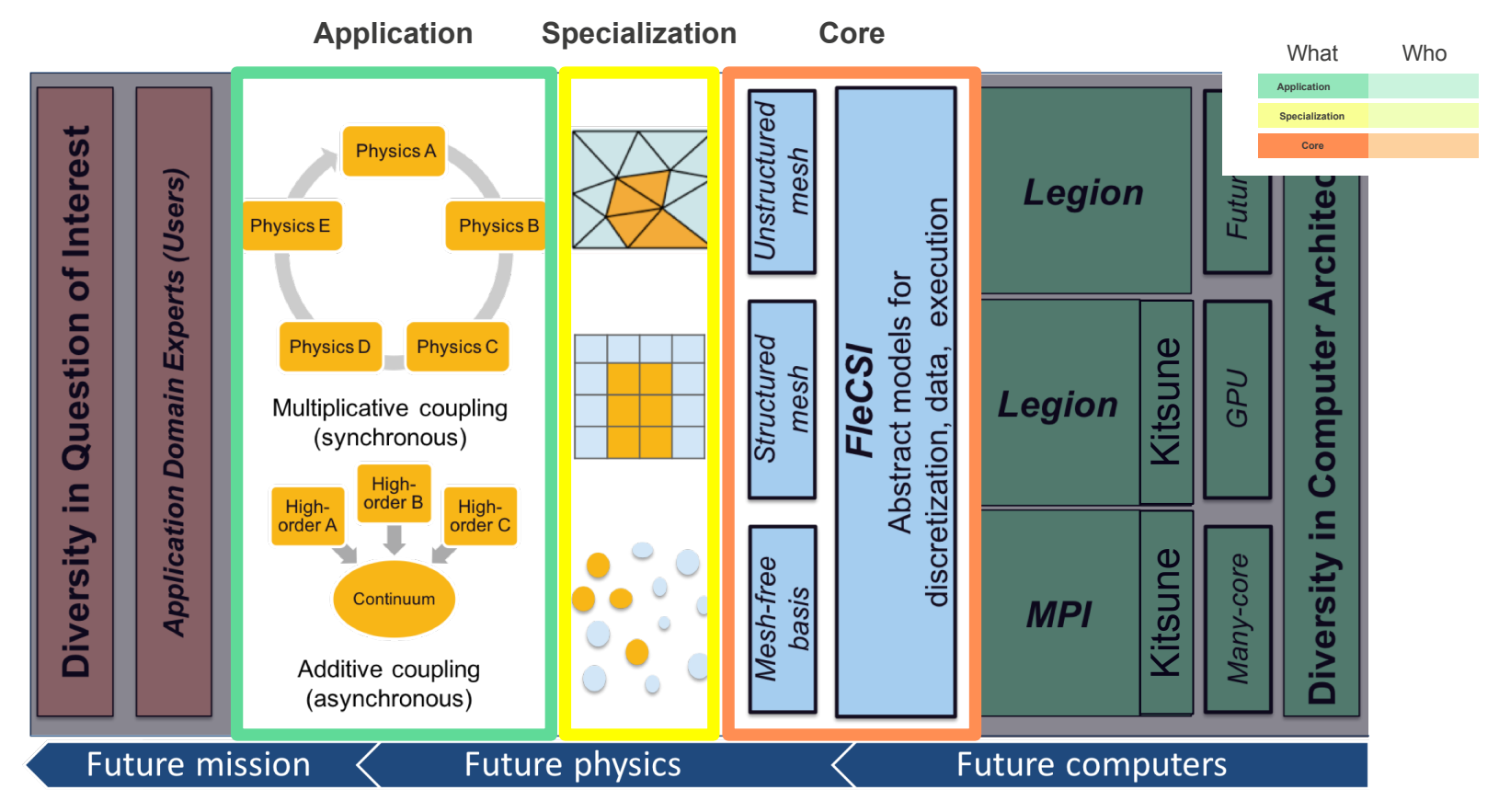

Los Alamos National Laboratory

#### **Data Model**

### **FleCSI Topology Data Structures**

- **flecsi::topology::mesh\_topology\_\_** 
	- Support for unstructured meshes with user-defined mesh entity types, and user-defined adjacency storage
- **flecsi::topology::tree\_topology\_\_** 
	- Support for hashed trees with user-defined node types, and user-defined relational functions, e.g., "who are my neighbors?"
- **flecsi::topology::set\_topology\_\_** 
	- Support for sets of user-defined entities, e.g., noninteracting particles, and user-defined rules for entity migration, coloring, and binning

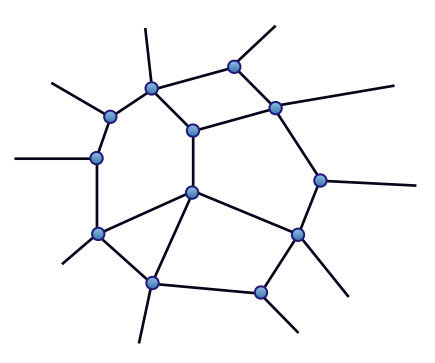

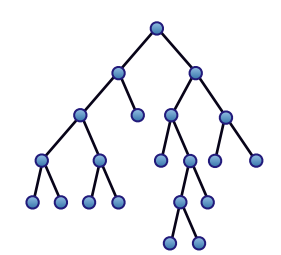

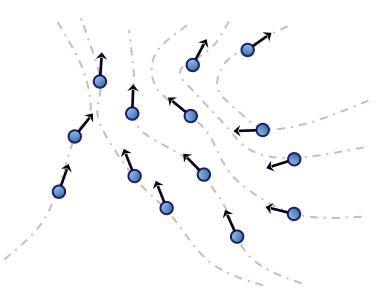

#### **FleCSI Topology Data Structures**

- **flecsi::topology::mesh\_topology\_\_** 
	- Hydrodynamics (Eulerian, Lagrangian, ALE, Re-ALE, DG), Radiation/Heat Conductivity
- **flecsi::topology::tree\_topology\_\_** 
	- N-Body, Smoothed-Particle Hydrodynamics

- **flecsi::topology::set\_topology\_\_** 
	- Particle-in-Cell (PIC), Material-Point Method (MPM), Charged/Neutral Particle Transport

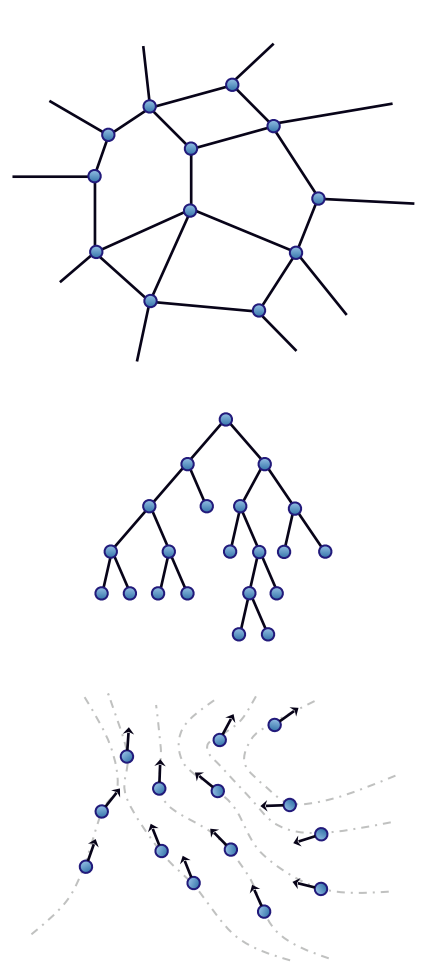

# **What does Topology do for you?**

• **FleCSI automatically generates iterators for each entity type, connectivity, and binding,** *or* **node**

```
foreach(auto c: mesh.cells()) { 
   foreach(auto v: mesh.vertices(c)) { 
   } // for 
} // for
```
# **What does Topology do for you?**

• **Topological entities define index spaces where data can be attached to the mesh**

flecsi register data(mesh, hydro, temperature, double, dense, cells); flecsi register data(mesh, hydro, avg temperature, double, dense, cells);

```
foreach(auto c: mesh.cells()) { 
   foreach(auto v: mesh.vertices(c)) { 
    avg temp(c) += temp(v);
   } // for 
  avg temp(c) /= mesh.vertices(c).size();
} // for
```
Los Alamos National Laboratory

#### **Execution Model**

## **What does Execution do for you?**

• **Launch task via backends**

for ( size t num steps = 0; num\_steps < max\_steps; ++num\_steps ) { flecsi execute\_task( evaluate\_fluxes, apps::hydro, index, mesh, d, v, e, p, T, a, F ); } // for

## **What does Execution do for you?**

• **Maintain the illusion of single address space**

for ( size t num steps = 0; num\_steps < max\_steps; ++num\_steps ) { // ghost copy within execute\_task, happens before/after calling // evaluate\_fluxes() flecsi execute task( evaluate fluxes, apps::hydro, index, mesh, d, v, e, p, T, a, F ); } // for

14

Los Alamos National Laboratory UNCLASSIFIED | LA-UR- 17-20383

## **FleCSALE Application**

### **Fully unstructured 2D and 3D mesh specializations developed on top of FleCSI**

**Mesh is templated on dimension:** 

**2D: burton\_mesh\_t<2> mesh;** 

**3D: burton\_mesh\_t<3> mesh;** 

**Application code doesn't change (code works in 2D and 3D):** 

```
for ( auto f : mesh.faces() ) 
  auto n = f->normal() :
   // do some work
```
**Mesh has wedges and corner data structures in addition to vertex, edge, face, and cell primitives:** 

```
for ( auto cn : mesh.corners() ) 
   for ( auto wg : mesh.wedges(cn) ) 
    auto n = wg->facet normal();
     // do some other work
```
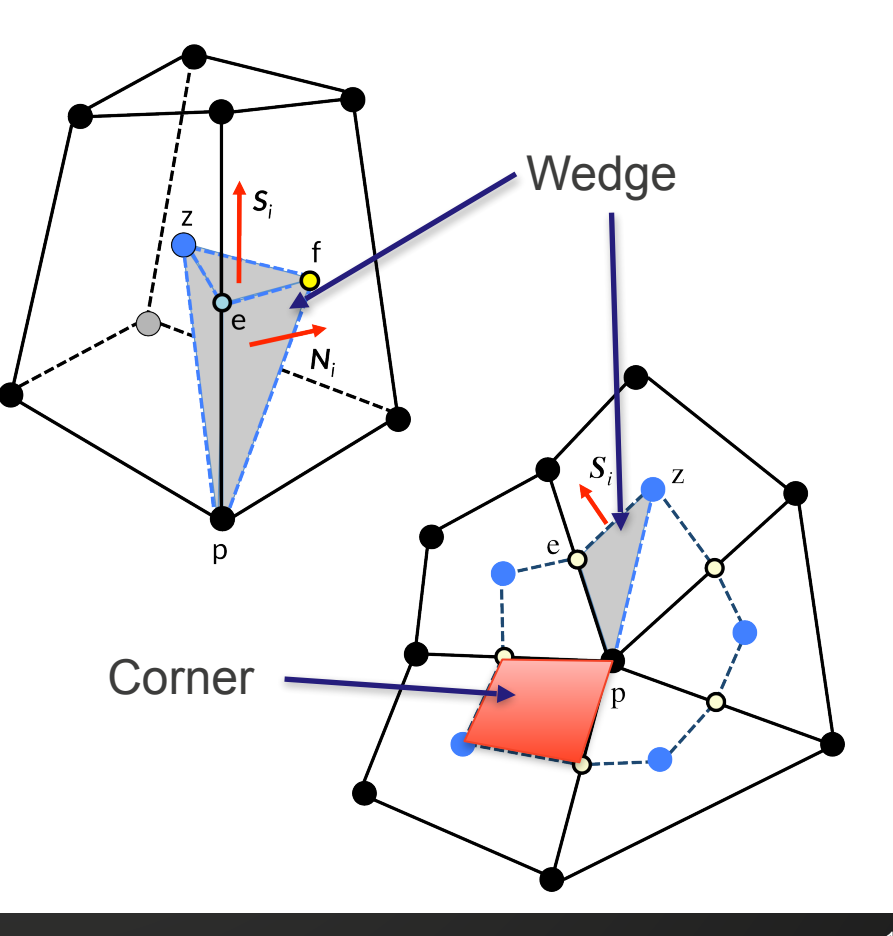

#### **Sedov blast wave predictions computed with the 3D cell-centered Lagrange method**

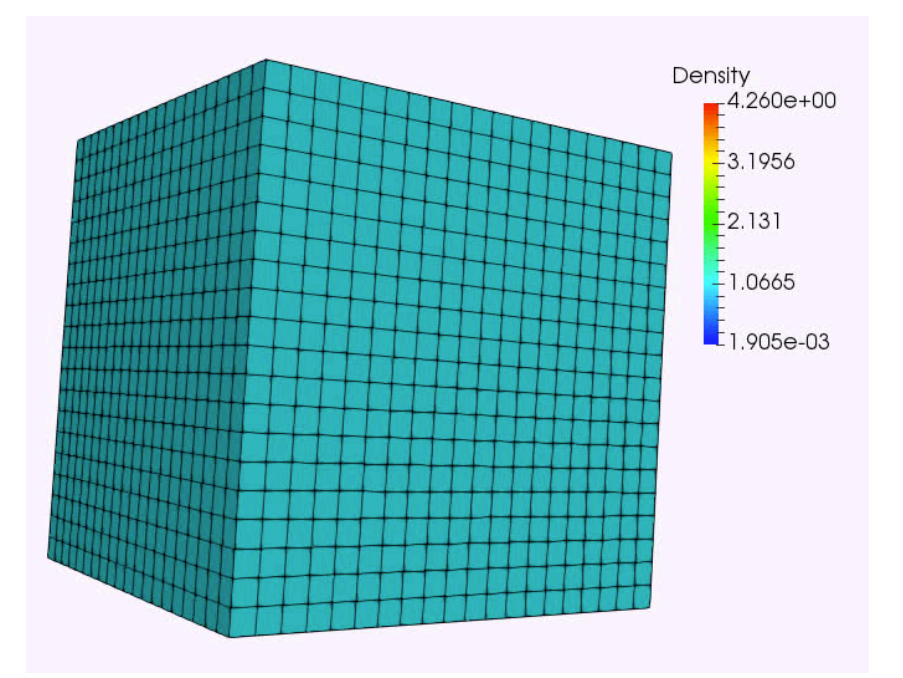

Los Alamos National Laboratory UNCLASSIFIED | LA-UR- 17-20383

# **FleCSPH Application**

### **FleCSI : Tree Data Structures**

### • **Tree topology**

- Support n-tree (also hashed n-tree)
- Constant-time neighbor look-up
- Morton ordering
- Refinement and coarsening
- Applications: SPH, N-body, AMR, Complex Flows, Monte Carlo, Molecular Dynamics

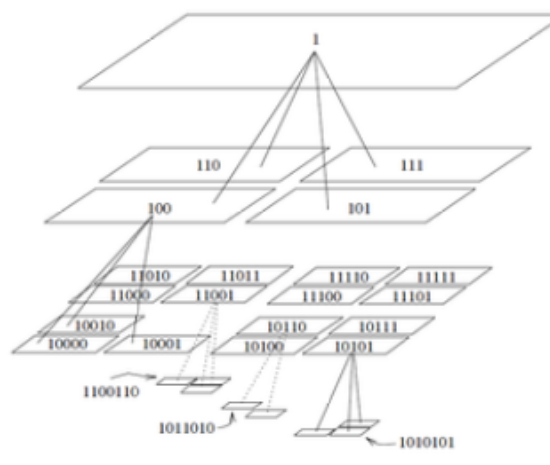

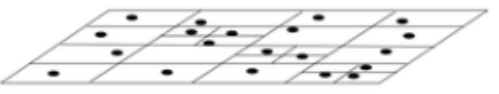

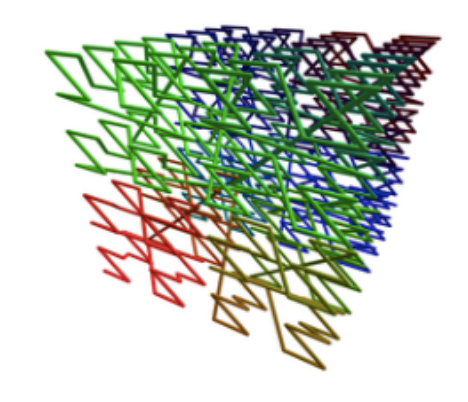

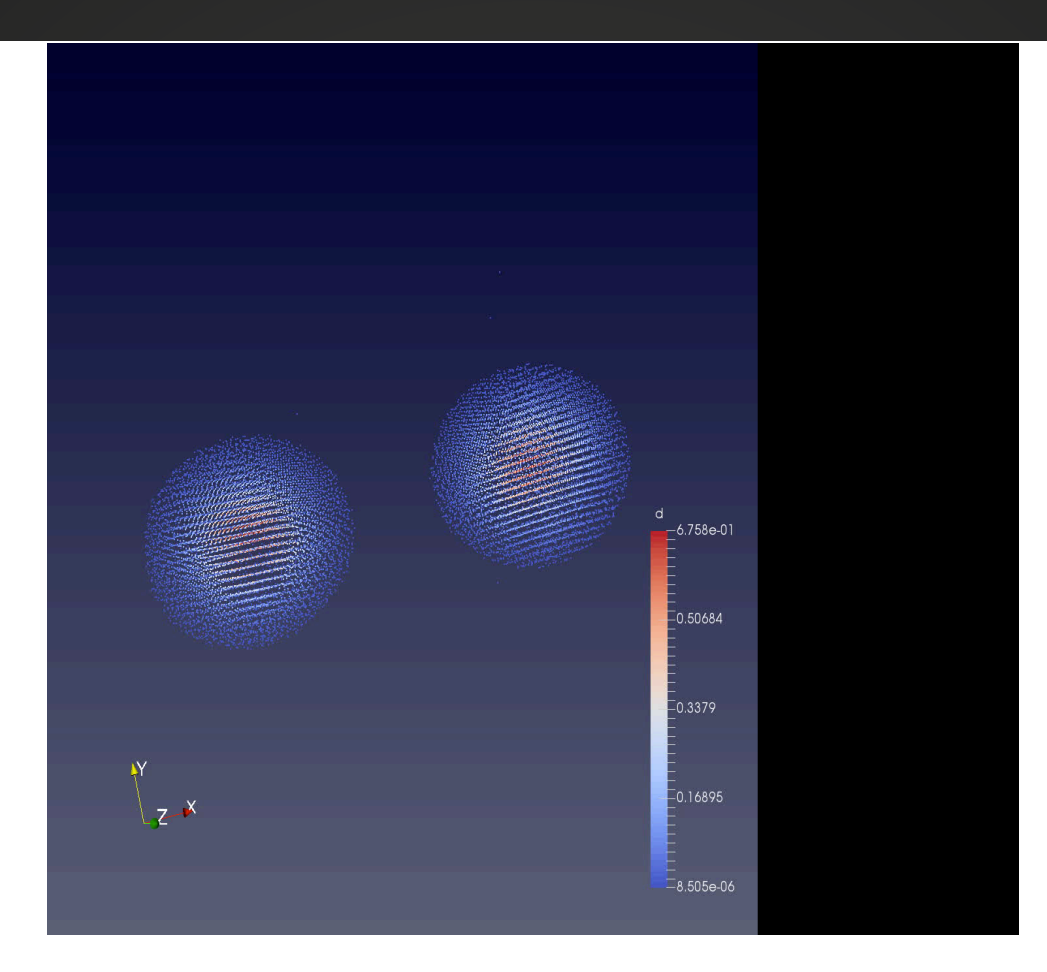

Head on Collision of two neutron stars

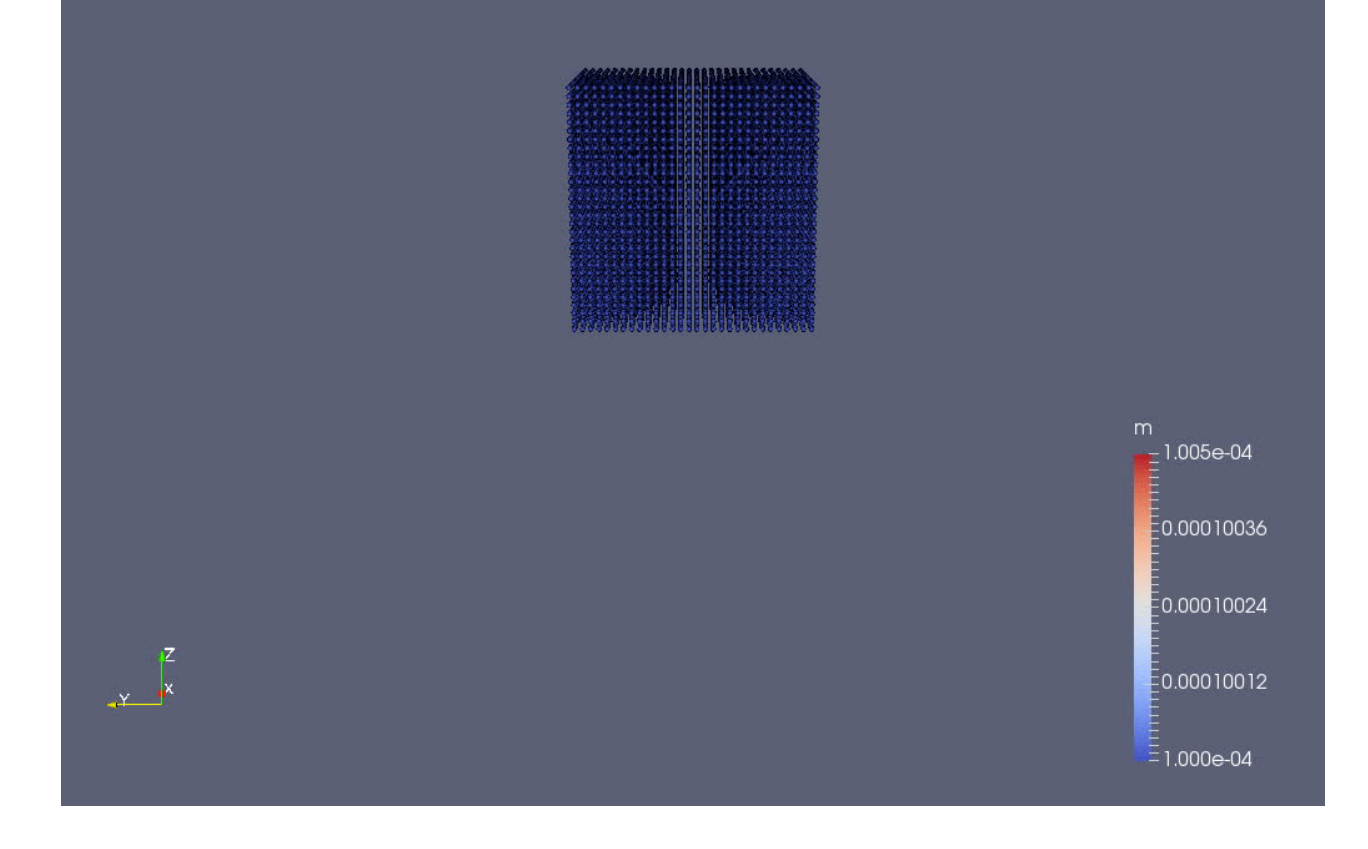

3D water cube drop

Los Alamos National Laboratory

#### **Thanks for your attention!**